# User-Managed Access (UMA)

http://tinyurl.com/umawg @UMAWG 10 December 2010

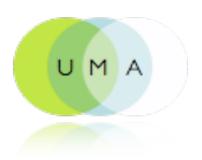

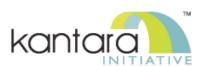

### Privacy is not about secrecy

The goal of a flexible, user-centric identity management infrastructure must be to allow the user to quickly determine what information will be revealed to which parties and for what purposes, how trustworthy those parties are and how they will handle the information, and what the consequences of sharing their information will be"

 Ann Cavoukian, Information and Privacy Commissioner of Ontario, <u>Privacy in the Clouds</u> paper

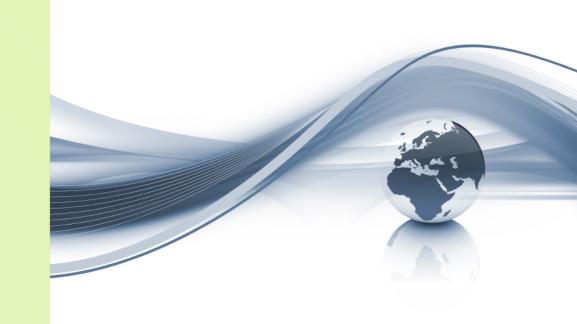

It's about context, control, choice, and respect

vendor relationship management

digital identity management

app behavior based on permissioned data sharing

online social networking

vendor relationship management

policy decision-making privacy

informational digital

Selfdetermination
manager management

> USer centricity

differentiated app behavior based on permissioned data sharing

online social networking

vendor relationship management

policy decision-making

privacy

informational digital

Self
determination

management

USER

differentiated app behavior based on permissioned data sharing

data
portability

online the "Open social Stack" networking

the "Connect" phenomenon

personal datastores vendor relationship management volunteered personal information

policy decision-making

privacy

informational digital

Self
determination management

USER

differentiated app behavior based on permissioned data sharing

data

online the "Open social Stack" networking

the "Connect" phenomenon

personal datastores vendor relationship management volunteered personal information

policy decision-making

privacy

informational digital

Self
determination

management

USER

differentiated app behavior based on permissioned data sharing

data
portability

online the "Open social Stack" networking

the "Connect" phenomenon

intentional vs. behaviorial data

digital shadow cruft

digital footprint dashboard

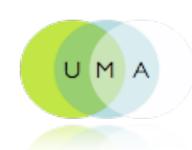

#### UMA is...

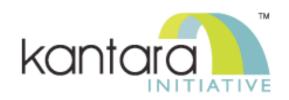

- A web protocol that lets you control authorization of data sharing and service access made on your behalf
- A Work Group of the <u>Kantara Initiative</u> that is free for anyone to <u>join</u> and contribute to
- A <u>set</u> of draft specifications that is free for anyone to implement
- Undergoing multiple <u>implementation</u> efforts
- Slated to be contributed to the IETF
- <u>Striving</u> to be simple, OAuth-based, identifier-agnostic, RESTful, modular, generative, and developed rapidly

| Selective sharing shortcomings                                                                                   | User-Managed Access solutions                                                                                                   |
|----------------------------------------------------------------------------------------------------|----------------------------------------------------------------------------------------------------|
| Little sophistication and consistency in Web 2.0 access control – e.g., Google Calendar vs. Flickr vs. Triplt    | A way for any web app to provide sophisticated access control merely by outsourcing it, à la SSO                                |
| Rules for selective sharing can't be applied to different apps – the "family" ACL has to keep being rebuilt      | Selective-sharing policies can be mapped to content at multiple hosts                                                           |
| Selective sharing is largely identity-based and static                                                           | Conditions for access can be "claims-based", with claims tested when access is attempted – e.g., "anyone over 18"               |
| Individual is only in a position to consent to sharing and to site terms of service, not dictate terms of access | Sharing policies form a barrier; requesting parties have to agree to terms or otherwise prove suitability                       |
| Individual can't get a global view of every party they've said can get access to their data and content          | Sharing policies and sharing authorizations all come out of a single "hub" application                                          |
| OAuth today only enables the protection of singular API endpoints for web services                               | Any Web resource with a URL, and any access scope on it, can be protected – e.g., sharing a status update API or a single tweet |

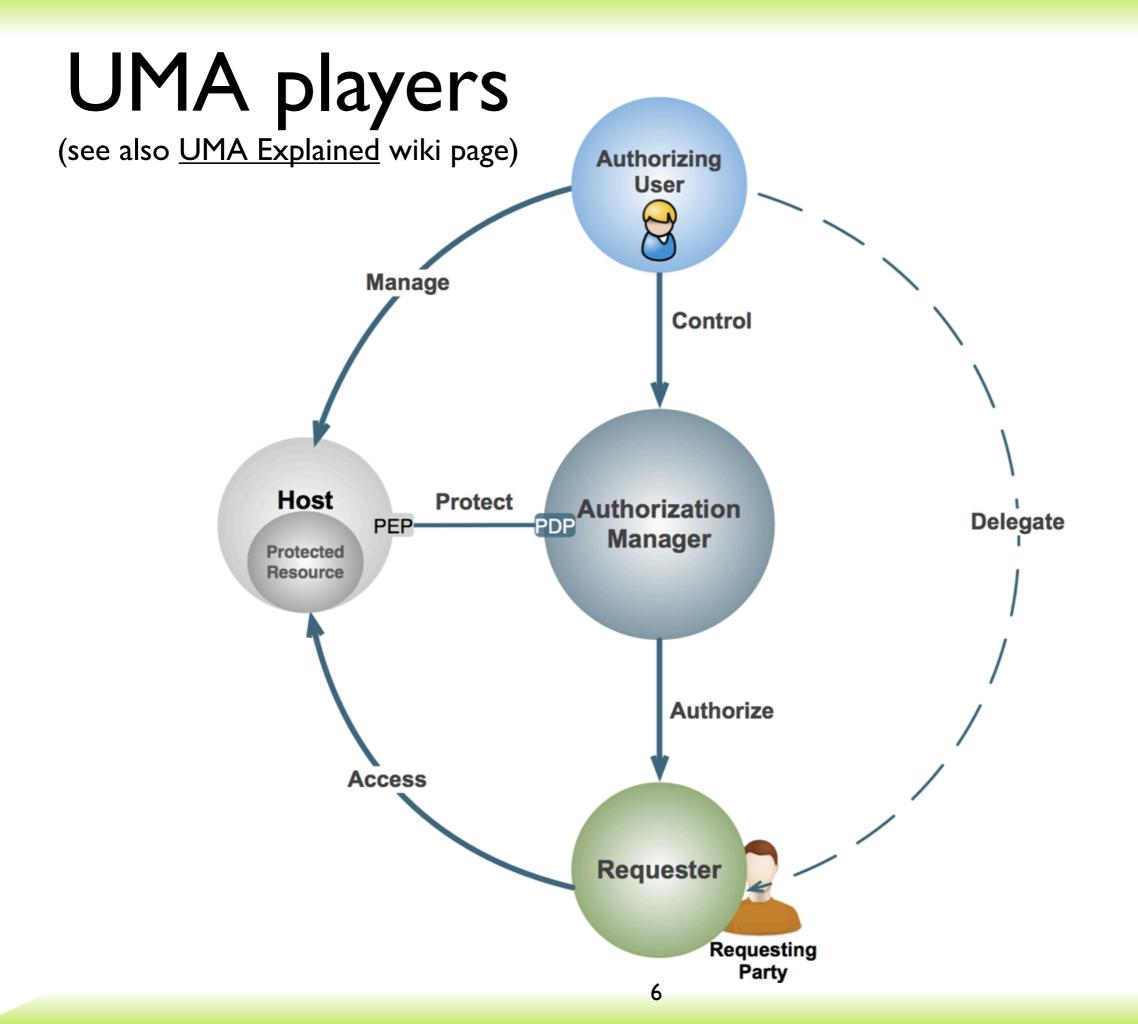

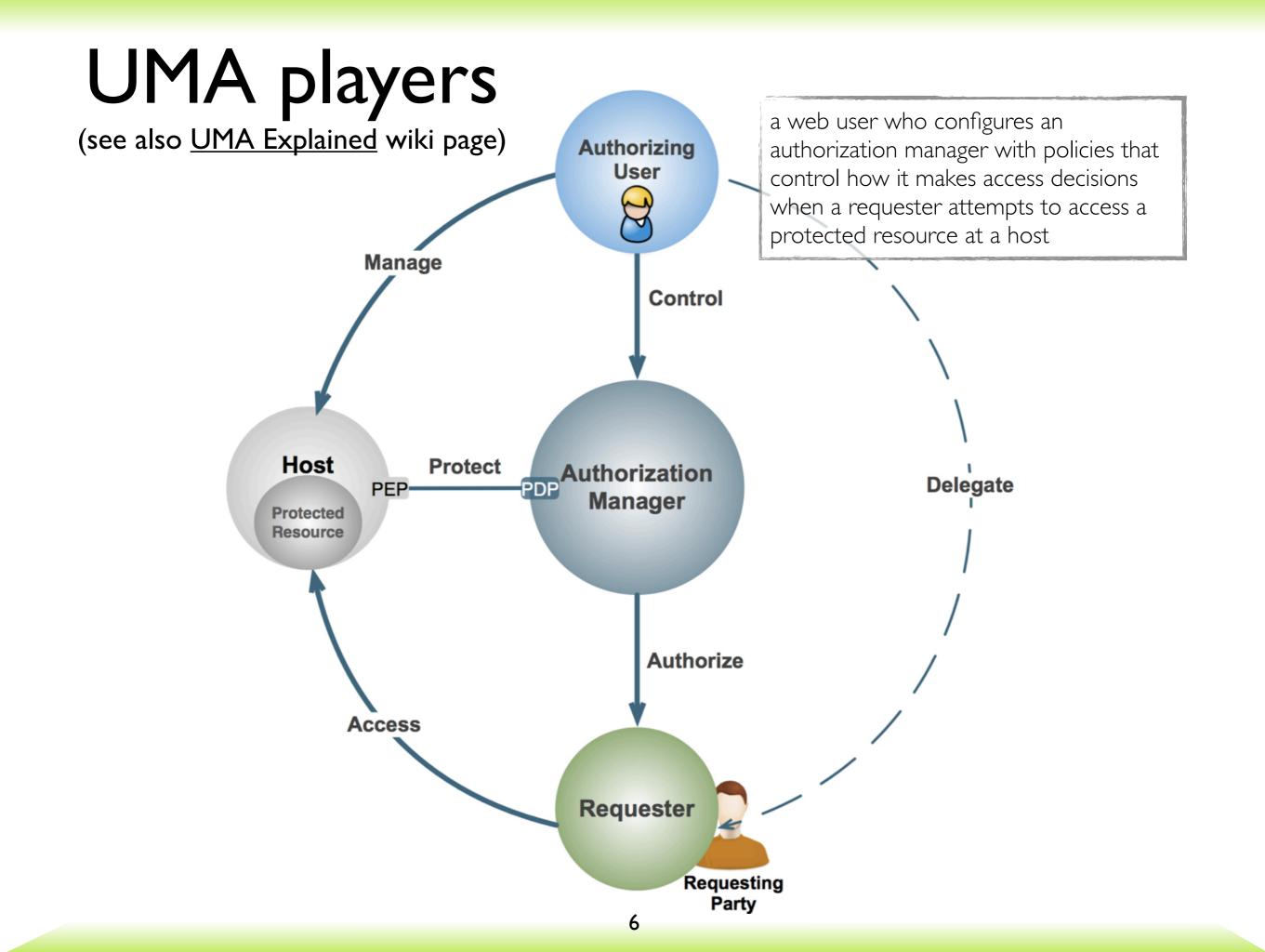

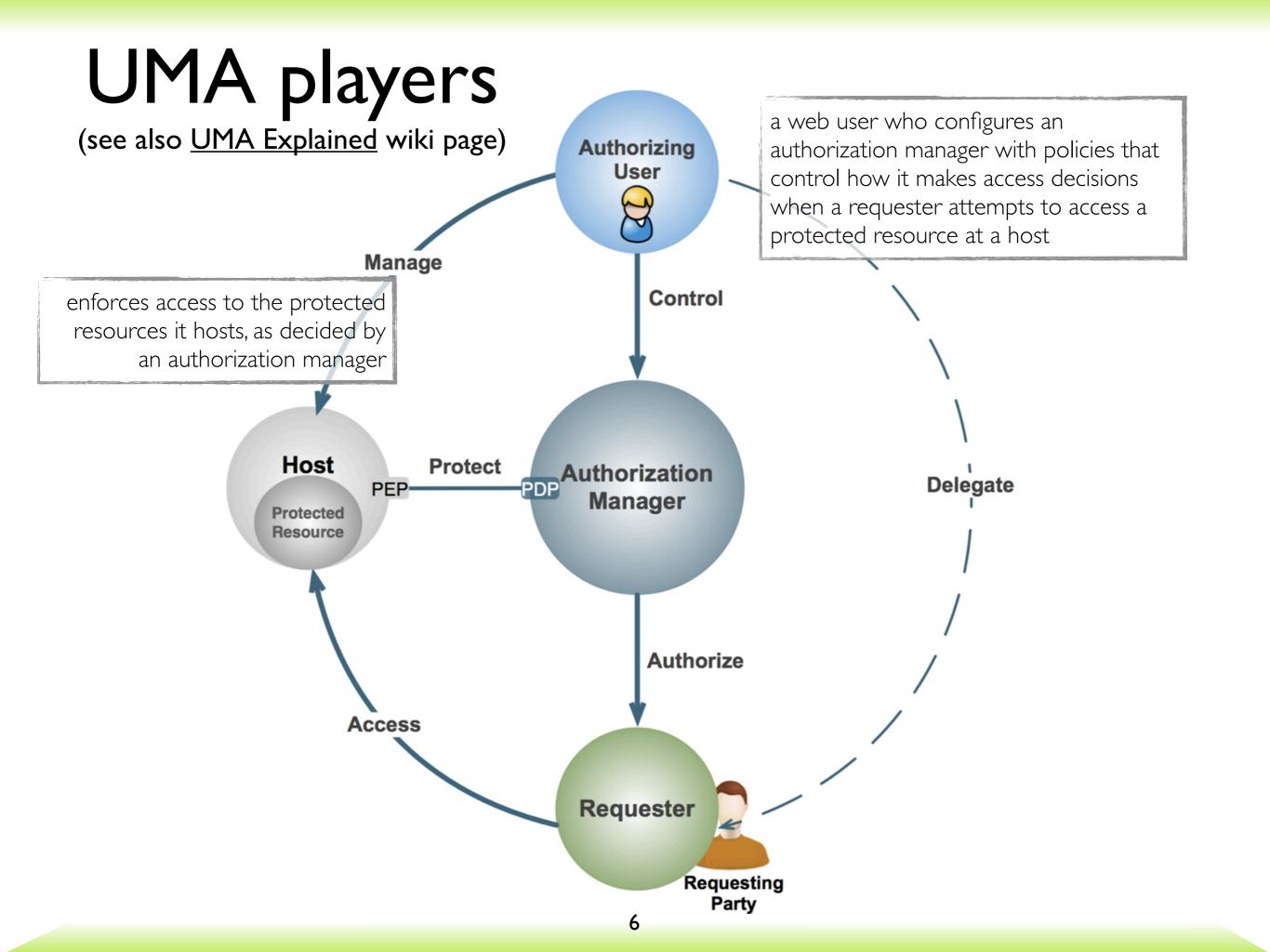

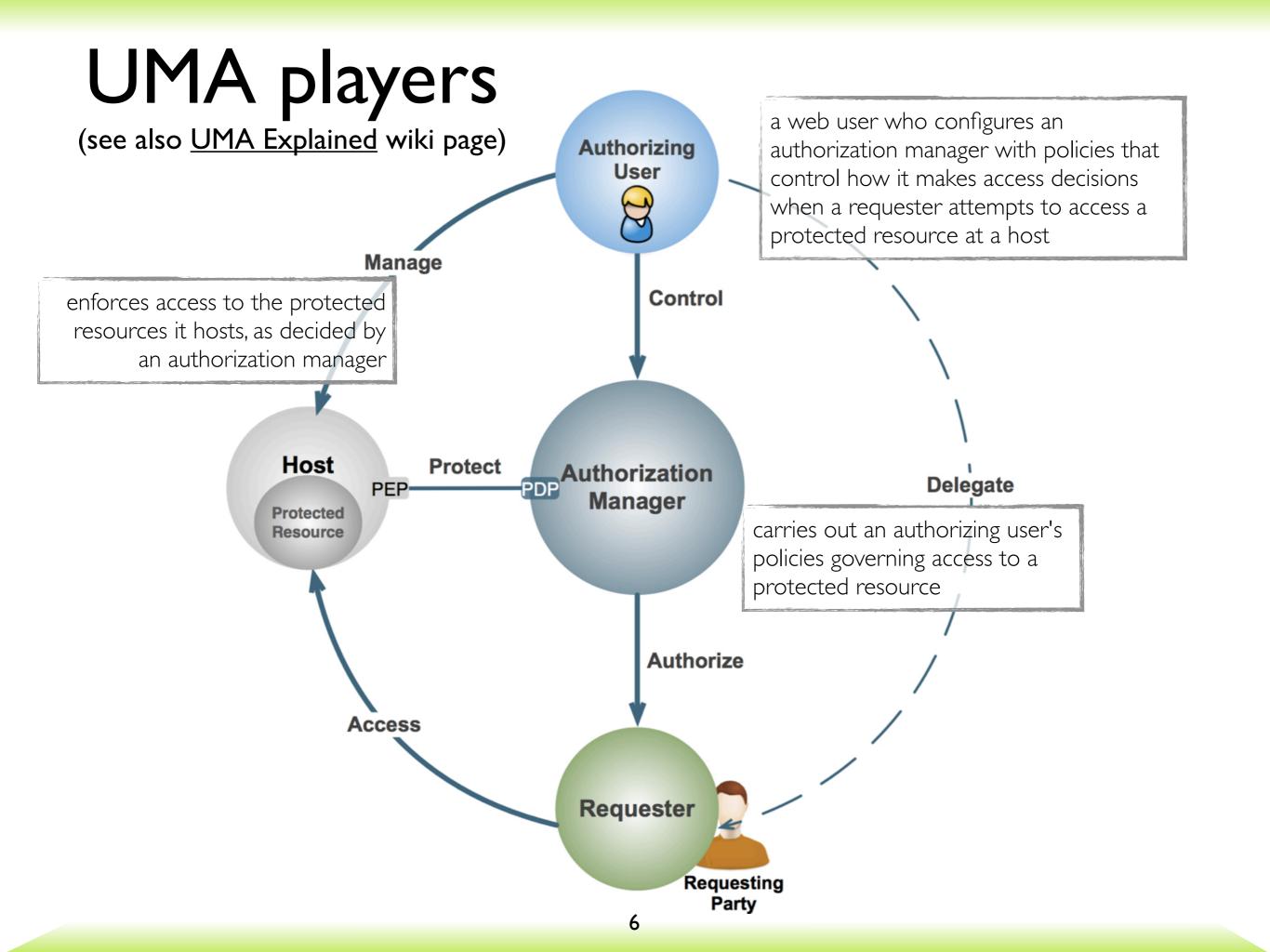

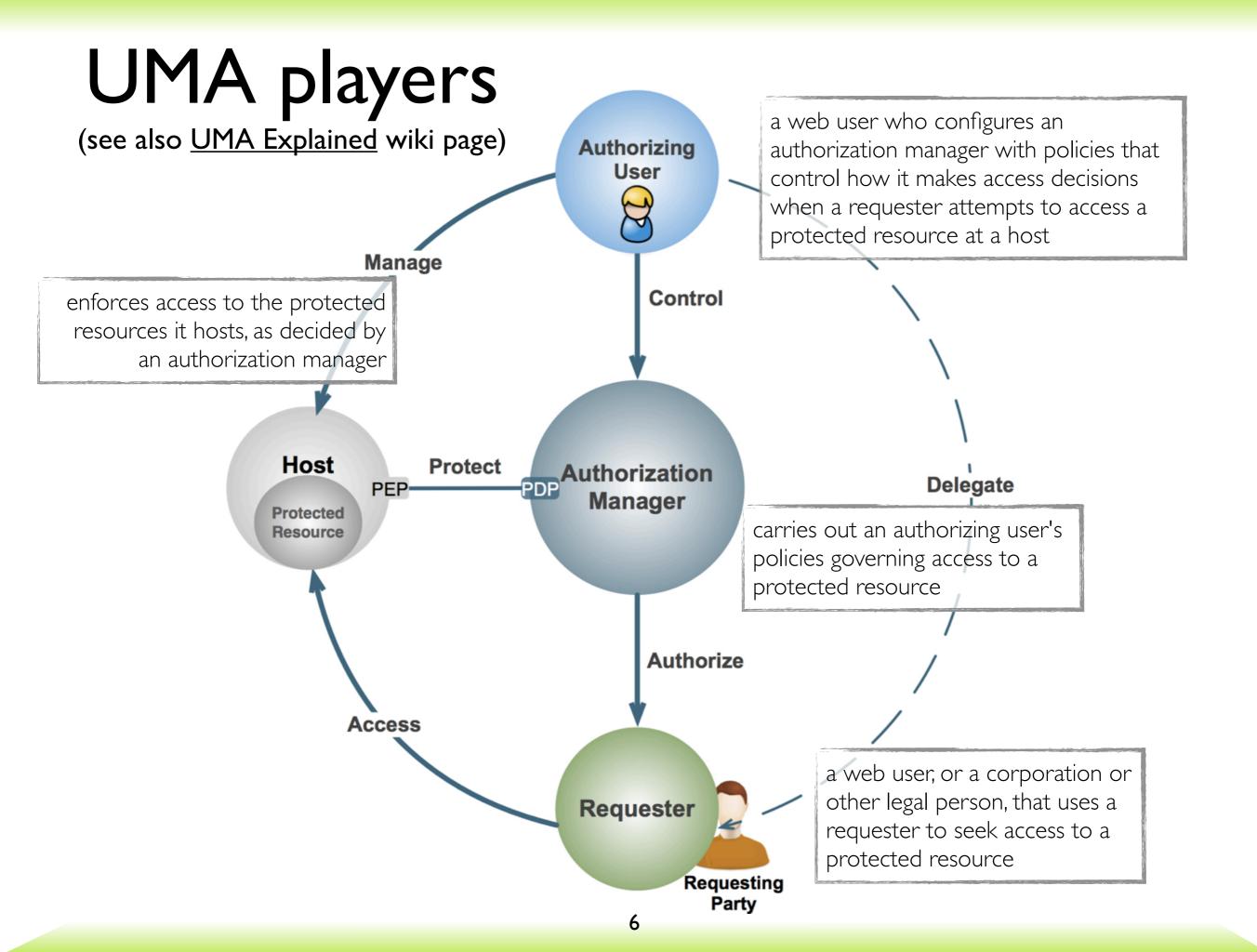

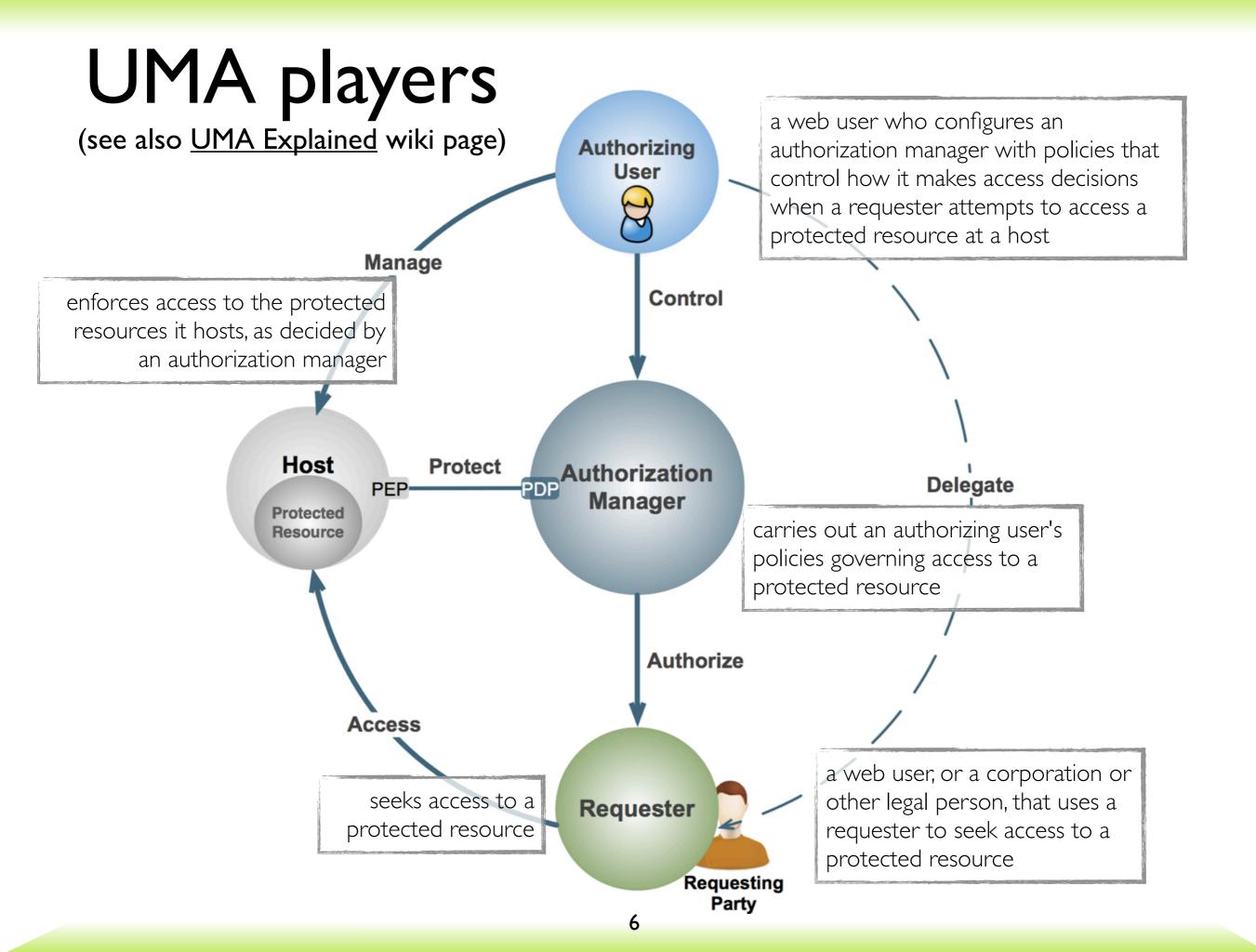

#### UMA has three steps

#### I. Trust a token

 Alice introduces her Calendar host to CopMonkey: "When CopMonkey says whether to let someone in, do what he says"

#### 2. Get a token

 A travel marketing company tries to subscribe to Alice's calendar but it has to agree to her terms of use: "All right, all right, I'm clicking the 'I Agree' button"

#### 3. Use a token

 The marketing company now has an OAuth access token to use at the Calendar host: "This means Alice thinks it's okay"

## The players again

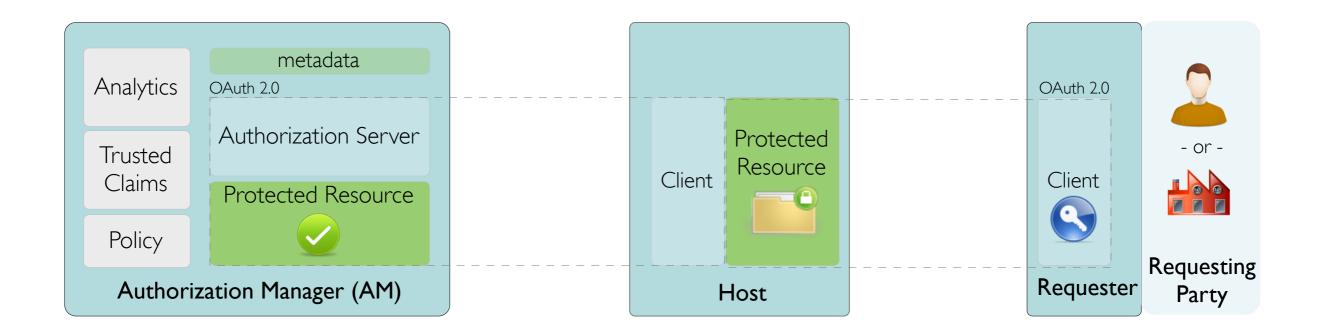

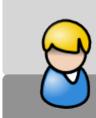

## Step I protocol flow

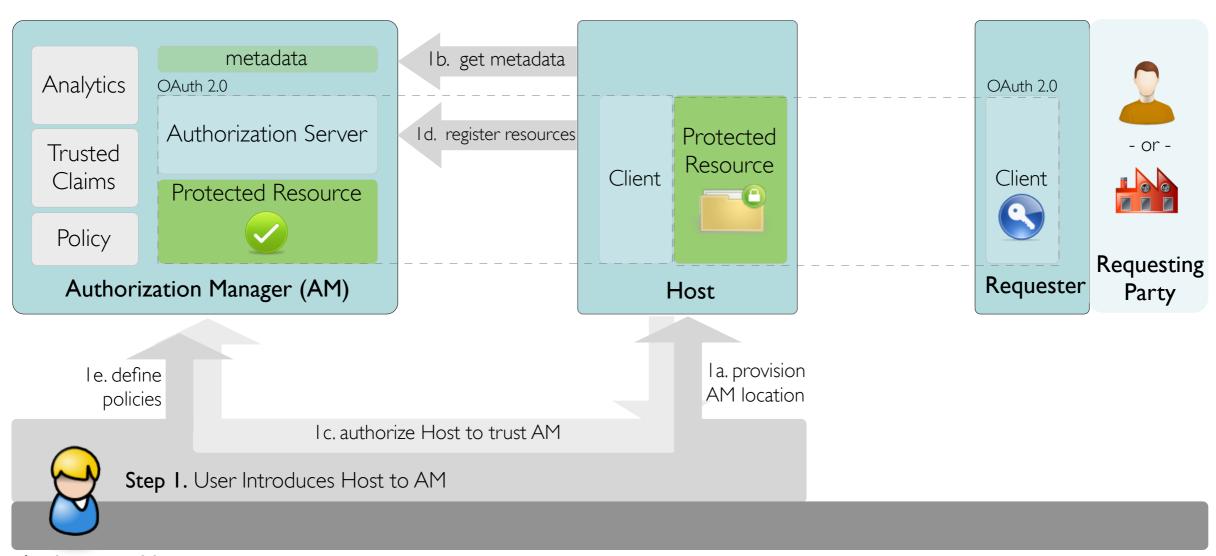

## A possible UX for host-AM introduction

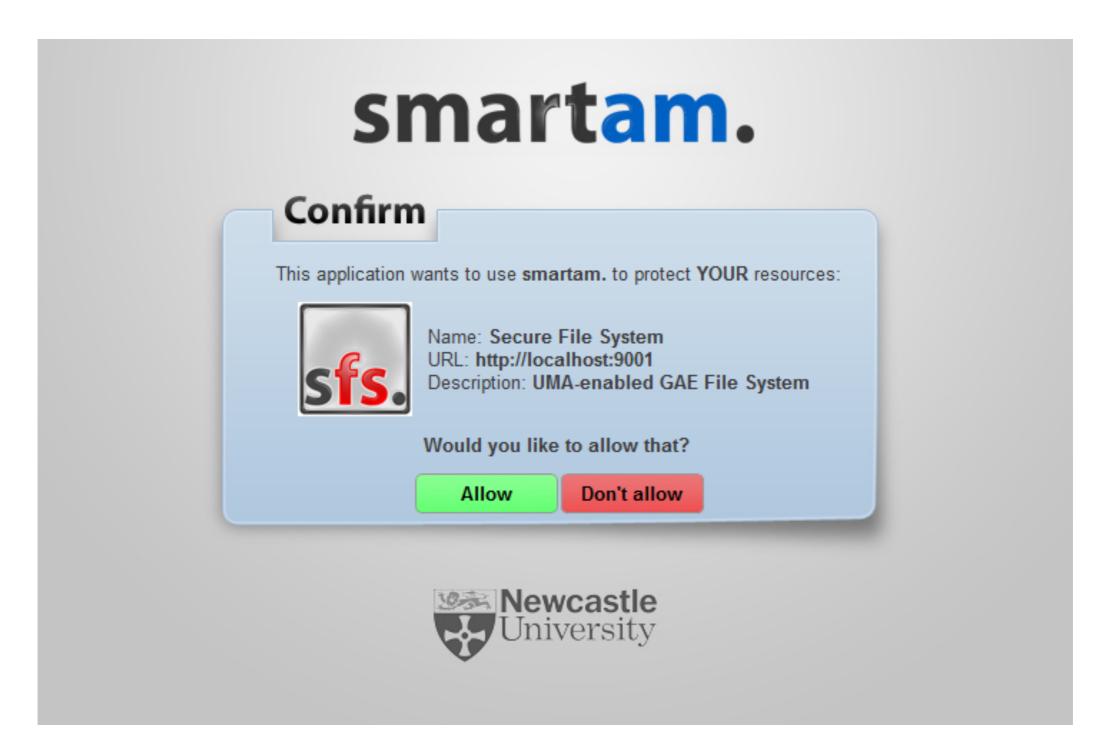

#### Step 2 protocol flow

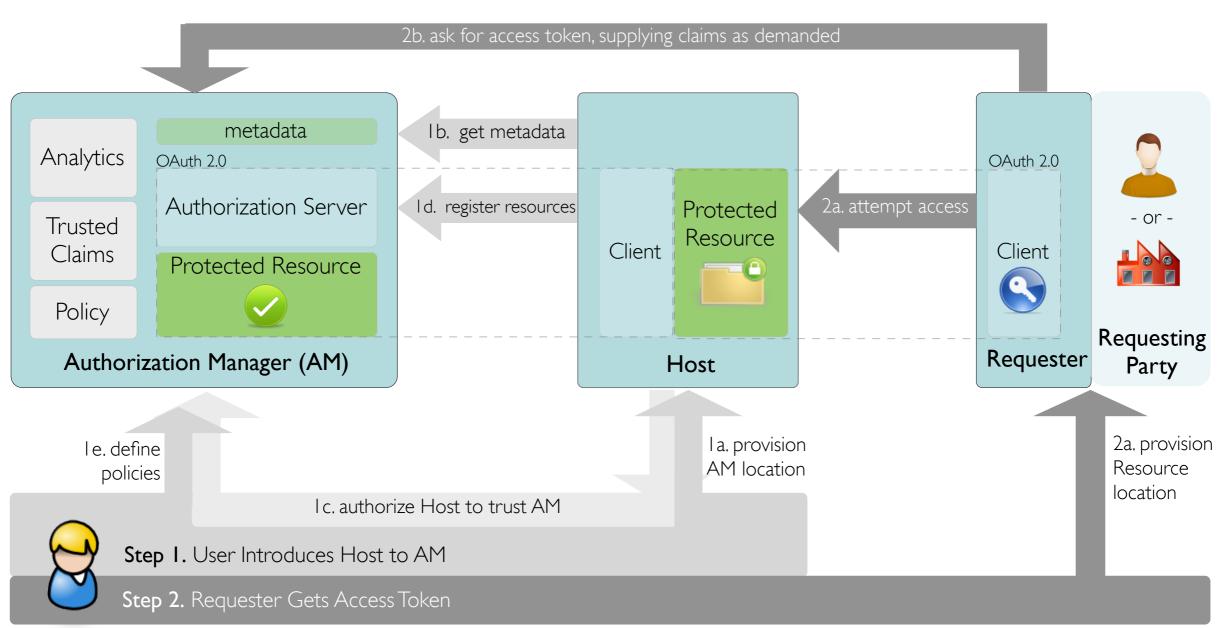

# A possible UX for self-asserted claims about promises

- You must acknowledge to be over 18 years old to be granted access to this resource.
- You must acknowledge to adhere the Creative Commons licensing terms to be granted access to this resource.

Confirm

## A potential claims trust model: make them UMA-protected resources

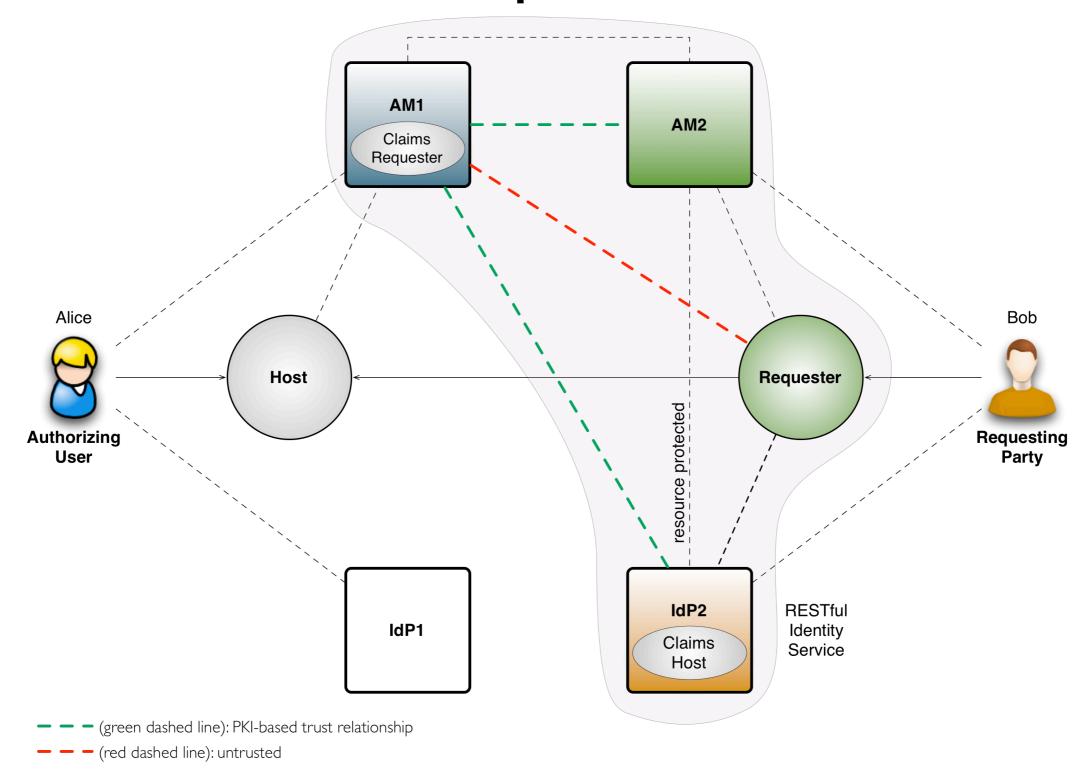

## Step 3 protocol flow

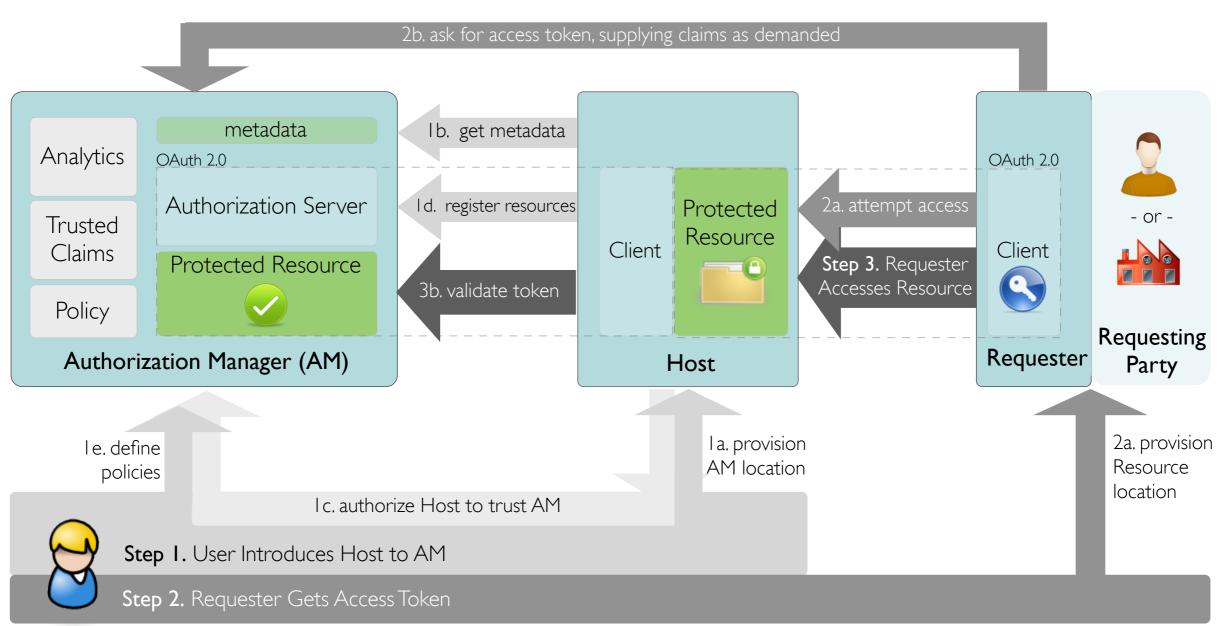

### Status of UMA development

(see also Working Drafts wiki page)

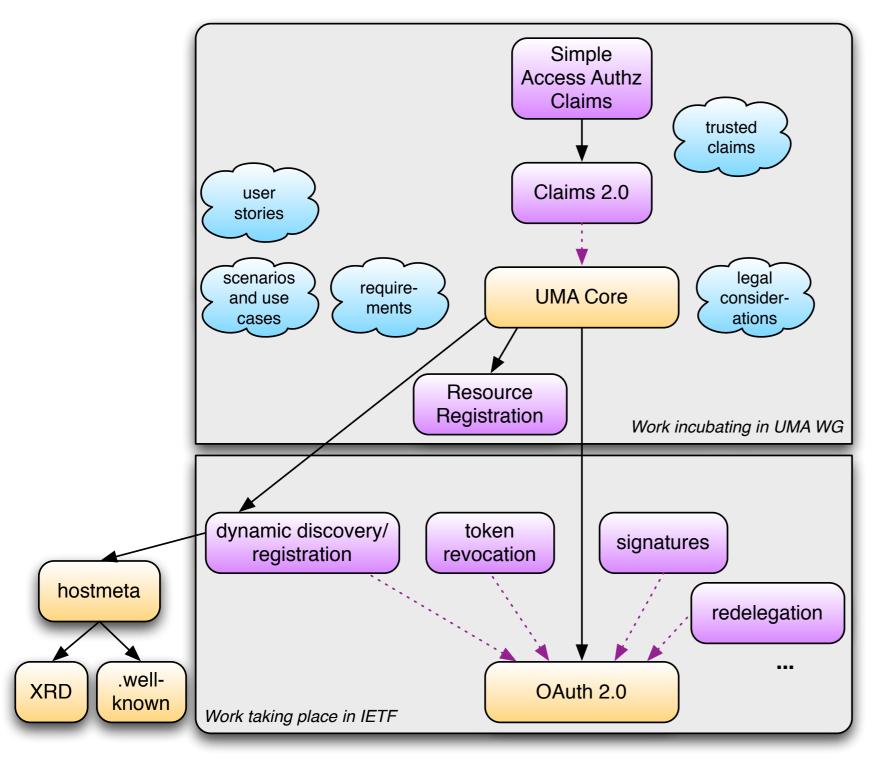

### Status of UMA development

(see also Working Drafts wiki page)

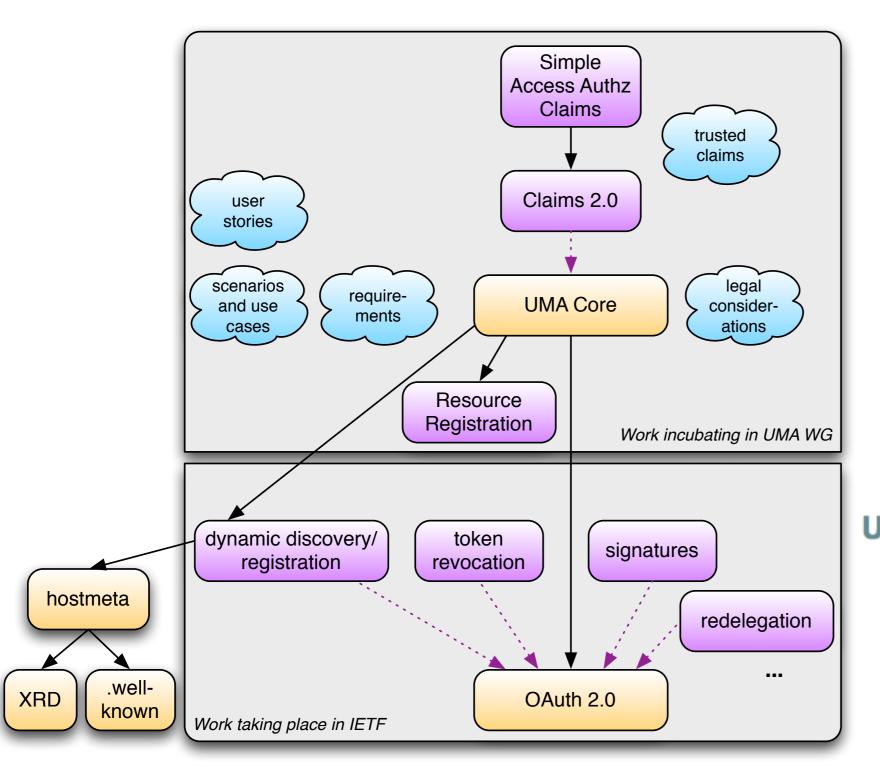

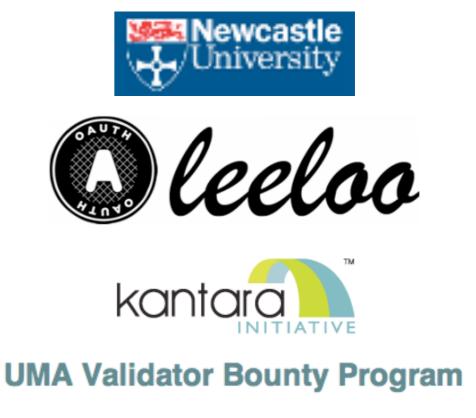

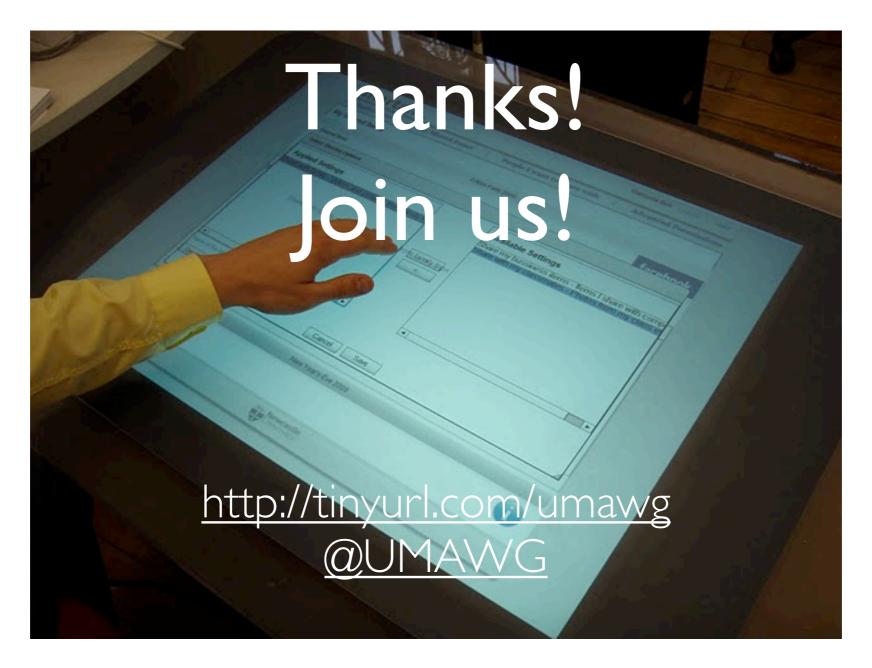

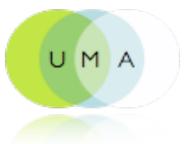